# <span id="page-0-0"></span>601.220 Intermediate Programming

Summer 2023, Meeting 9 (June 26th)

# Today's agenda

- Exercise 15 review
- "Day 17" material
	- Linked lists
	- Exercise 17
- "Day 18" material
	- More linked lists
	- Exercise 18

Reminders/Announcements

- Midterm project: due Friday, June 30th
	- **No late days allowed** for the midterm project (Please refer to the homework policy at the syllabus tab on the course website)
- Midterm exam: in class on Wednesday, July 5th

- Identify the endianness of ugrad machines
- **Endianness** is the order or sequence in which multi byte words are stored in memory.
	- Little-endian (LE)
	- Big-endian (BE)
- Why is it important to know which system is our computer using?
- Example with base 10 number: 950238851 can be represented in hexadecimal base as 38 A3 7E 83.

. A pair op hexadecimal numbers, such as oxFF, represent one byte of data.

Example with base 10 number: 950238851 can be represented in hexadecimal base as 38 A3 7E 83.

endian.

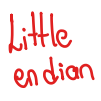

Value Addreis 100 83 101 7E A<sub>3</sub> 102 109 38

Address Value

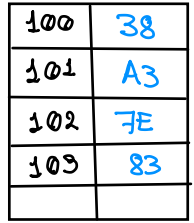

Identify the endianness of ugrad machines ....

```
(gdb) break endian.c:21
Breakpoint 1 at 0x1243: file endian.c, line 21.
(gdb) run
[...output omitted...]
Breakpoint 1, main () at endian.c:21
21 printf("%u\n", *p);
(gdb) print/x ((unsigned char *)p)[0]
$1 = 0x83(gdb) print/x ((unsigned char * )p)[1]
$2 = 0x7e(gdb) print/x ((unsigned char *)p)[2]
$3 = 0xA3(gdb) print/x ((unsigned char *)p)[3]
A = 0x38
```
int  $X = \frac{9502...}{...}$ 

In base-16, 950238851 is 38A37E83. Since we're seeing the bytes in order from least to most significant, the ugrad machines are *little* endian.

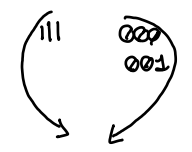

To negate a two's complement value:

- Invert all of the bits (the  $\sim$  operator is useful for this)
- Add 1

Note that 0x80000000U is the unsigned int value with only the most significant bit set to 1. This is the sign bit, and values with this bit set are negative.

```
unsigned int magnitude(unsigned int value) {
  if ((value & 0x8000000000 = 0 ) {
   return value; // value is non-negative
  }
```

```
// value is negative, so invert bits and add 1
value = ~value; // invert bits
value += 1U; // add 1
return value;
```
}

Generating a uniformly distributed pseudo-random integer in the range 0 (inclusive) to max num (exclusive):

```
int gen uniform(int max num) {
  return rand() % max_num;
                                        \lceil \varphi, \text{max\_num} \rceil}
```
Generating 500 random values in range 0 (inclusive) to max\_range (exclusive) and tallying them in the hist array:

```
for (int i = 0; i < 500; i++) {
  hist[gen_uniform(max_range)]++;
}
```
# Exercise 15 review

Generating normally-distributed integer values in the range 0 (inclusive) to max\_range (exclusive):

- Base idea: throw a coin a 1000 times. How many heads would you expect to obtain?  $\approx$  500
- Now lets repeat this experiment a thousand times. What is the distribution of the total number of heads of all thousand experiments?

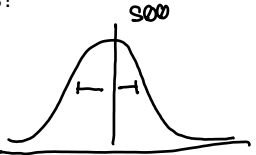

#### Exercise 15 review

Generating normally-distributed integer values in the range 0 (inclusive) to max\_range (exclusive):

```
int normal rand(int max num) {
  int result = 0:
  for (int i = 1; i < max num; i++) {
    if ((rand() k 1) == 1) {
      result++;
   }
  }
  return result;
}
```
1010191 8 000 0001

This is basically flipping a coin max\_num-1 times and counting how many times it's heads.

# Exercise 15 review

Generating 500 normally-distributed values in the range 0 (inclusive) to max\_range (exclusive) and tallying them in the hist array:

```
for (int i = 0; i < 500; i++) {
  hist[normal rand(max range)]++;
}
```
Day 17 recap questions

- **1** Describe the linked list structure by a diagram.
- **2** Compare arrays and linked lists. Write down their pros and cons.
- 3 What is a linked list's head? How is it different from a node? Explain.
- **4** How do you calculate length of a linked list?
- **6** How do you implement add after on a singly linked list?

1. Describe the linked list structure by a diagram.

struct Node type:

```
struct Node {
  char payload; // payload could be any data type
  struct Node *next;
```
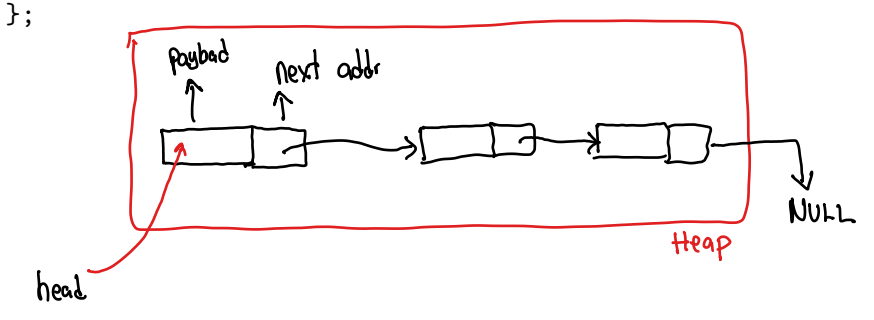

# Example linked list

```
// code creating a linked list
struct Node *head = malloc(sizeof(struct Node));
head ->payload = 'A';
head->next = malloc(sizeof(struct Node));
head ->next->payload = 'B;
head->next->next = malloc(sizeof(struct Node));
head->next->next->payload = 'C';
head->next->next->next = NULL;
```
A more concise representation

2. Compare arrays and linked lists. Write down their pros and cons.

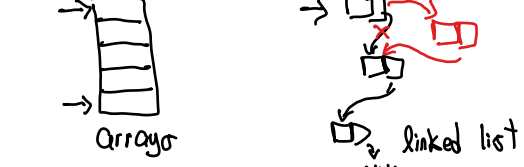

Arrays:

- Pro:  $O(1)$  access to arbitrary element
- Con:  $O(N)$  to insert or remove element at arbitrary position
- Pro: better locality (fewer cache misses when iterating)
- Pro: more compact
- Con: fixed size, to reallocate must allocate new array and copy existing data

Linked list pros and cons

Linked list:

- Con: O(N) access to arbitrary element
- Pro:  $O(1)$  to remove element at arbitrary position
- Con: worse locality (more cache misses when iterating)
- Con: less compact (next pointers require space)
- Pro: can grow incrementally, nodes are allocated one at a time

3. What is a linked list's head? How is it different from a node? Explain.

Contrast: head pointer vs. head node. The head pointer is a pointer variable storing a pointer to the first node. The head node is the first node in the linked list.

Picture:

4. How do you calculate length of a linked list? A loop is required:

```
struct Node *head = /* points to first node */ ;
int count = 0;
for (struct Node *cur = head; cur != NULL; cur = cur->next) {
  count++;
}
```
5. How do you implement add\_after on a singly linked list?

```
void add_after(struct Node *p, char value) {
  struct Node *n = malloc(sizeof(struct Node));
  n->payload = value;
  n->next = p->next;
 p->next = n;
}
                              P⇒next
```
#### Exercise 17

- Basic linked list functions
- Drawing pictures to reason about how linked lists operations should work is very helpful!
- Note that reverse print is most easily implemented using recursion
- Breakout rooms 1–10 are "social"
- Use Slack to let us know if you have questions

# Day 18 recap questions

- **■** How do you implement *add\_front* on a linked list?
- 2 How do you modify a singly linked list to create a doubly linked list?
- **3** How do you make a copy of a singly linked list?
- **4** Why does add after takes a struct Node \* as input, but add front takes struct Node \*\*?
- **6** What cases should be handled when implementing remove front?

Changing the address of a pointer inside a function

```
The wrong way of doing it \dots c is a passed by value language!
void func(int *p)
{
    p+1:
    printf("Inside func %d\n", *p); \rightarrow \infty}
int main()
{
    int x[5] = \{1, 2, 3, 4, 5\}:
    int *p = x;
    func(p);
    printf("outside func \forall d \in, *p); \rightarrow \rightarrowP_{121}4unc
    return 0;
}
                                                          Moir
```
Changing the address of a pointer inside a function

The the right way of doing it  $\dots$ .

```
void func(int **p)
{
     *p += 1;
     printf("Inside func \lambda d\ n", **p); \Rightarrow \supset}
int main()
{
     int x[5] = \{1, 2, 3, 4, 5\};int *p = x;func(kp);printf("outside func \lambda d \nightharpoonup, *p); \rightarrow 2}
```
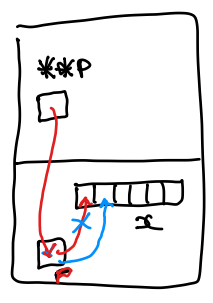

4. Why does add after takes a struct Node  $*$  as input, but add front takes struct Node \*\*?

Because add\_after needs to change which node the head pointer points to. For example:

**struct** Node \*head =  $/*$  linked list containing 'A', 'B', 'C' \*/; *// ...* add\_front(&head, 'D');

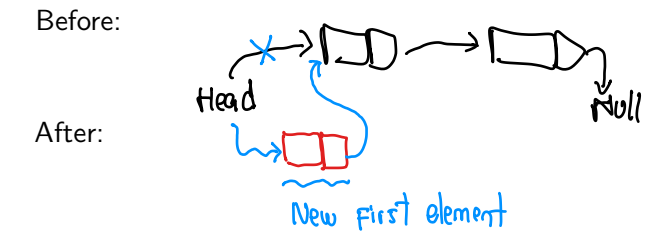

1. How do you implement add front on a linked list?

```
void add_front(struct Node **p_head, char value) {
  struct Node *node = malloc(sizeof(struct Node));
  node->data = value; (2)node\text{-}next = *p\_head; (3)*p_head = node; (u)}
```
Trace:

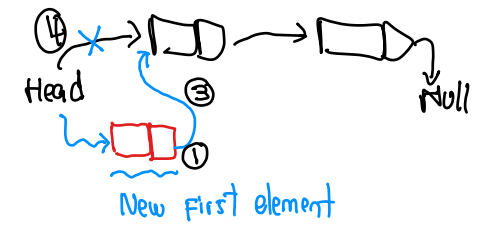

2. How do you modify a singly linked list to create a doubly linked list?

Have each node store a pointer to the *previous* node in the list, in addition to the next node in the list. I.e.:

```
struct Node {
  char payload;
  struct Node *prev, *next;
};
```
Example: Null Hou y

3. How do you make a copy of a singly linked list?

One way is to use recursion:

```
struct Node *copy_list(struct Node *n) {
  struct Node *result;
  if (n == NULL) {
    result = NULL;
  } else {
    result = malloc(sizeof(struct Node));
    result->payload = n->payload;
    result->next = copy_list(n->next);
  }
  return result;
}
```
5. What cases should be handled when implementing remove front?

There should not be any special cases.

```
void remove_front(struct Node **p_list) {
  assert(*p list != NULL);struct Node *succ = (*p_list)->next;
  free(*p_list); // free original head node
  *p_list = succ; // make head pointer point to second node
}
```
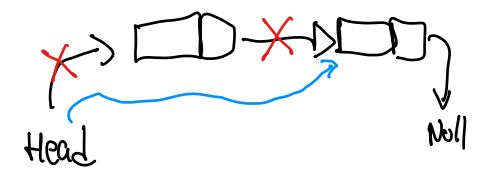

# Exercise 18

- More linked list operations (including ones requiring pointer to head pointer)
- Again, drawing diagrams is very helpful for reasoning about linked list operations
- Breakout rooms 1–10 are "social"
- Use Slack to let us know if you have any questions!

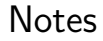

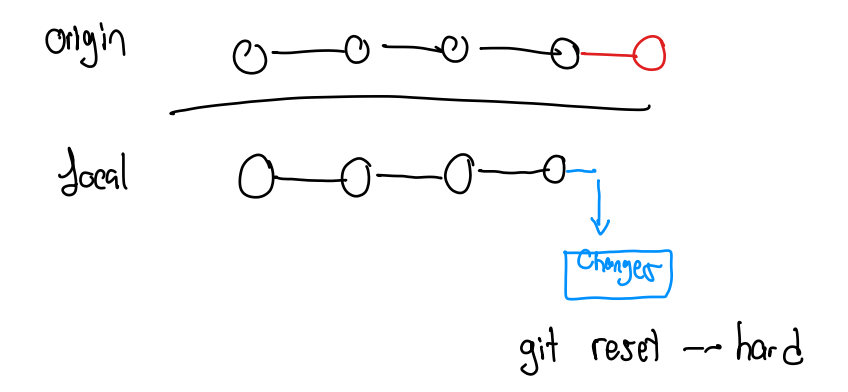

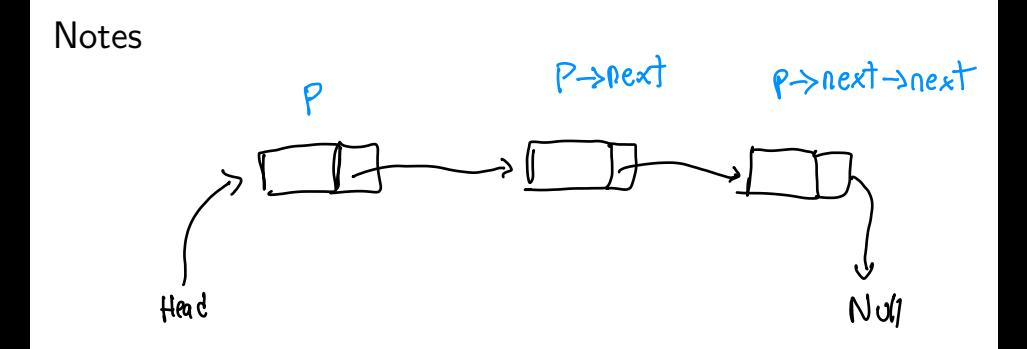

#### **Notes**

#### **Notes**

#### <span id="page-35-0"></span>**Notes**